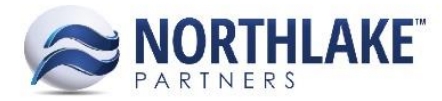

# **2018.06.15 RELEASE NOTES**

# **CONTENTS**

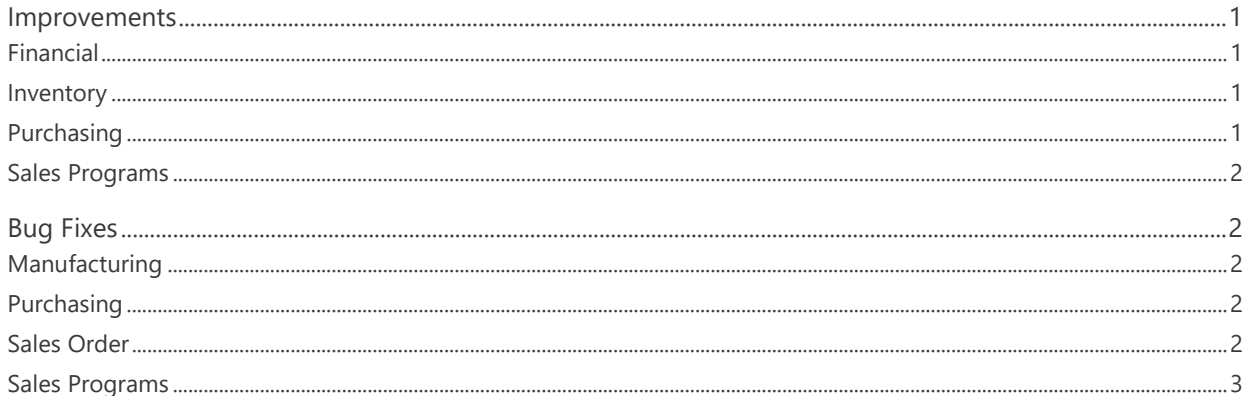

# <span id="page-0-0"></span>**Improvements**

### <span id="page-0-1"></span>**Financial**

### **NS-3340 Added Currency to GL Projects**

A new Currency field was added to the Properties tab of the GL Project Record View. The currency value defaults to the Company currency. The currency field is editable, however once a transaction that is distributed to the project has been saved as 'Ready to Post' it becomes disabled.

### <span id="page-0-2"></span>**Inventory**

### **NS-3347 Updated 'Days From' to Default Thirty Days Back for Inventory History Inquiries**

The 'Days From' inquiry criteria value now defaults thirty days back from the current date for both the Inventory Transaction History Lot and Item Inquiries.

### <span id="page-0-3"></span>**Purchasing**

### **NS-3341 Added Currency to Purchase Orders**

A new Currency field was added to the Properties tab of the Purchase Order Record View. The currency value defaults to the Vendor currency and the field is not editable. Also, blank lines have been removed from the Grid view when creating a new purchase order and can be added by clicking the 'New' toolbar icon.

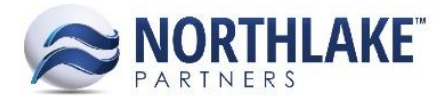

## <span id="page-1-0"></span>**Sales Programs**

### **NS-3301 Added New Validations to Sales Program Freight and Promo Items**

A new validation message was added to Sales Program records: "Promo Items must be a units only item and have a default SO Unit UOM". This validation message is displayed on Sales Program records if the freight / promo item assigned to the sales program is set to be managed by Units and Weight or Weight Only and/or is missing the default Sales Order Unit UOM. This validation message is also displayed on Sales Order transaction records when a promo or on-invoice sales program is assigned to the order and the freight / promo item has an incorrect setup.

# <span id="page-1-1"></span>**Bug Fixes**

### <span id="page-1-2"></span>**Manufacturing**

### **NS-3379 Fixed BOM Saving Outputs that Exist on Other BOM's with Same Manufacturing Site**

Due to a bug, users were able to save a Bill of Manufacturing record with a manufacturing site and output item that existed on other BOM record. The issue is now fixed.

### <span id="page-1-3"></span>**Purchasing**

### **NS-3363 Fixed Ticket and Fisherman Void/Correct and Reprice Pages**

A framework level change in the previous NorthScope release (2018.06.08) broke Fisherman Sale and Ticket void/correct and Ticket Item and Premium reprice pages. This issue is now fixed.

### <span id="page-1-4"></span>**Sales Order**

### **NS-3367 Fixed Sales Programs to Calculate Correctly on Adjustments when Adjusting 0 Price**

Previously, the Sales Program Brokerage settlement amount was not calculating correctly on Price Adjustments when the original price of the item was \$0.00. This issue is now fixed.

### **NS-3359 Fixed Voided Sales Orders Transactions Display Status on Record View**

Due to a bug, when a Sales Order transaction was deleted (voided) and the record was opened, e.g. from Sales History Inquiry, the record view displayed the status as 'New' instead of 'Void'. The issue is now fixed.

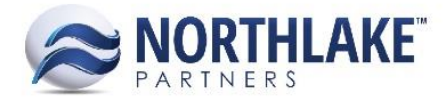

### <span id="page-2-0"></span>**Sales Programs**

### **NS-3352 Fixed Settlement Transaction Document Number Assignment**

Previously, the same document number was assigned to settlement transactions when the Settle Per was set to Invoice. Because of this, duplicate document number error prevented the transactions from integrating to the Host system. The Document Number assignment was changed and an individual doc number is now assigned to each transaction.